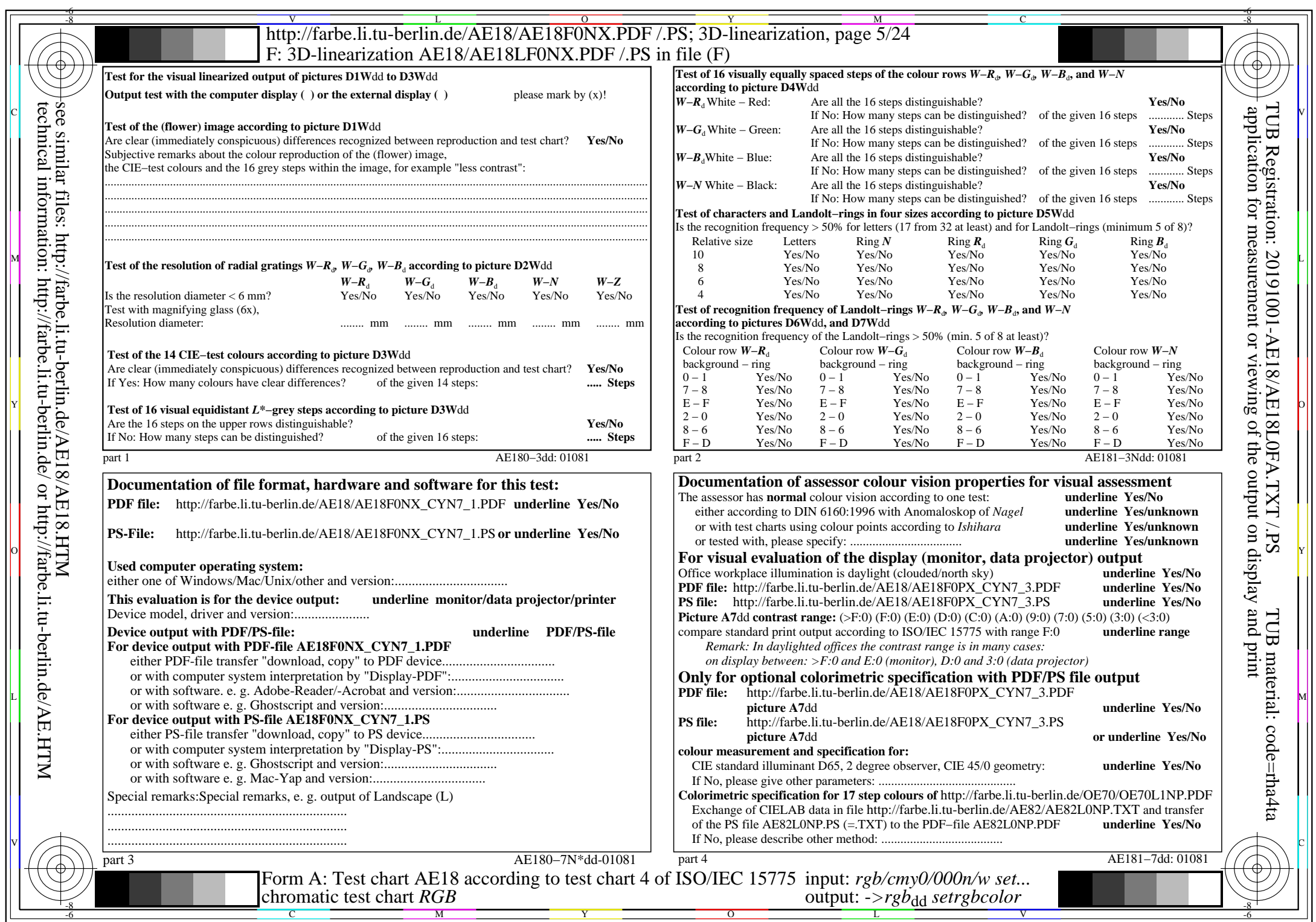

 $C_{YN7}$  (144:1): *g*p=1,000; *g*<sub>N</sub>=1,081 http://farbe.li.tu-berlin.de/AE18/AE18F0NX\_CYN7\_2.PDF /.PS